# **NYX Modules**

**NYX Team**

**Nov 20, 2020**

# **CONTENTS:**

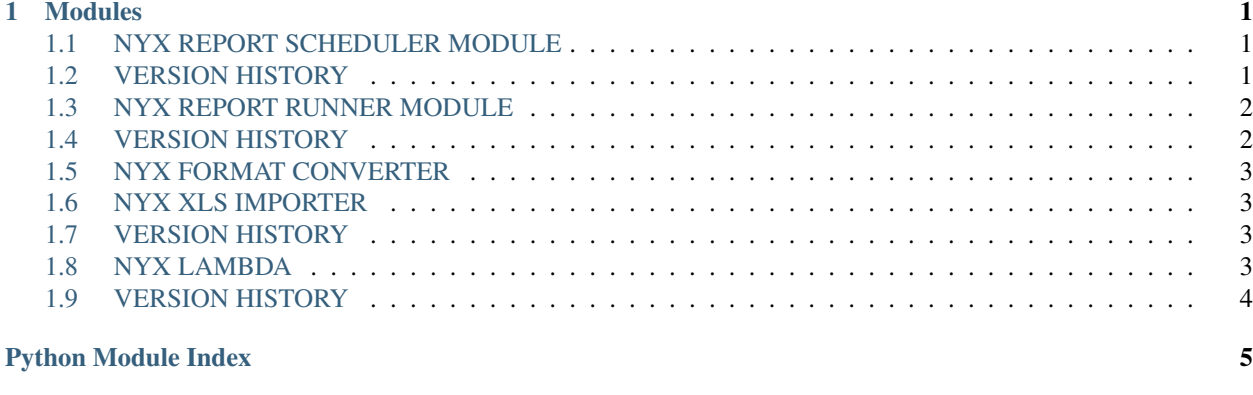

**[Index](#page-10-0)** 7

#### **CHAPTER**

### **ONE**

# **MODULES**

- <span id="page-4-5"></span><span id="page-4-0"></span>• genindex
- modindex
- <span id="page-4-4"></span>• search

# <span id="page-4-1"></span>**1.1 NYX REPORT SCHEDULER MODULE**

Trigger periodic jobs that are executed by the Report Runner Module. Jobs are push in the queue /queue/NYX\_REPORT\_STEP1.

# <span id="page-4-2"></span>**1.2 VERSION HISTORY**

- 19 Jun 2019 0.0.3 AMA Fix an UTC issue
- 09 Jul 2019 0.0.4 AMA Mail subjects and attachments can be customized
- 01 Apr 2020 1.0.1 AMA Use cron to compute next runs

```
nyx_reportscheduler.checkTasks()
```
Called periodically in order to check if a task must be executed.

nyx\_reportscheduler.**computeDefaultValue**(*duetime*, *formula*)

Computes a time formula based on the given date.

#### **Parameters**

- **duetime** The generation date that must be used by the formual.
- **message** The formulas as a string. Example: (now-1d)

```
nyx_reportscheduler.execute_report(duetime, task)
```
Executes a task for the given time.

#### **Parameters**

- **duetime** The generation date that must be used by the report.
- **message** The task that describesthe job.

#### nyx\_reportscheduler.**resolveDateString**(*name*, *adate*)

<span id="page-4-3"></span>Resolves a string formatted as follows: "Myfile-\${DATE:%d%B%Y:now-30d}-biac" Into: Myfile-09July2019 biac

# <span id="page-5-2"></span><span id="page-5-0"></span>**1.3 NYX REPORT RUNNER MODULE**

Generates reports and store them in a local directory. The jobs are received via the NYX\_REPORT\_STEP2 queue from the node red workflow. Jobs sent by the report scheduler are forwarded to /queue/NYX\_REPORT\_STEP3 and captured by the report scheduler workflow of node red. PDE

### **1.3.1 Sends:**

• /queue/NYX\_REPORT\_STEP3

### **1.3.2 Listens to:**

• /queue/NYX\_REPORT\_STEP2

# <span id="page-5-1"></span>**1.4 VERSION HISTORY**

- 06 Aug 2019 1.1.0 AMA Build with version 1.1.0.0 of opendistro JDBC
- 03 Sep 2019 1.2.0 AMA elastic-helper dependency added
- 22 Nov 2019 1.3.1 AMA Compatible with ES 7. Added notebook reporting.
- 28 Nov 2019 1.4.0 AMA Packaged with libre office 6.3
- 02 Dec 2019 1.5.0 AMA Pandas updated to 0.24.1
- 13 Jan 2020 1.5.1 **AMA** Notebook builder updated
- 22 Jan 2020 1.6.0 AMA Simple notebook mode added
- 04 Feb 2020 1.6.4 AMA Better nyx\_build\_report file
- 11 Feb 2020 1.6.5 AMA Built with latest eshelper 1.2.0
- 05 Mar 2020 1.7.1 AMA Includes demo reports
- 09 Mar 2020 1.7.2 AMA Chmod added after each copy of a demo file
- 20 Mar 2020 1.8.0 AMA Jasper JDBC mode added
- 26 Mar 2020 1.8.6 AMA Better localization of date parameters
- 26 Mar 2020 1.9.0 AMA datetime imported by default
- 29 Apr 2020 1.9.1 AMA Linked with jasper 6.12

#### nyx\_reportrunner.**messageReceivedReport**(*destination*, *message*, *headers*) Generates a report and store it locally on the drive. There are two types of report:

#### • JASPER

The report is generated via a jasper creator java executable. Parameters are pushed to the report.

#### • PYTHON

The report is generated via a python command line.

#### **Parameters**

• **destination** – The incoming message queue or topic.

- <span id="page-6-7"></span>• **message** – A json formatted text that represent the job.
- **headers** The message headers.

## <span id="page-6-4"></span><span id="page-6-0"></span>**1.5 NYX FORMAT CONVERTER**

Convert a file into another format using open office. The file to convert must be sent to the queue: */queue/NYX\_CONVERTER* encoded in base 64.

Warning: Converting docx complex document to pdf can be tricky for open office and can give poor results.

### **1.5.1 Payload**

```
1 {
```

```
2 "originalformat":"xls",
3 "targetformat":"csv",
4 "destination":"/queue/CONVERTED",
5 "data":"msg.payload"}
```
# <span id="page-6-6"></span><span id="page-6-1"></span>**1.6 NYX XLS IMPORTER**

Listens to the queue FILE\_UPLOAD\_XLS for an base64 encoded XLS file and saves it as an elasticsearch collection. If the column index is no specified, the name of the inded is extracted from the Excel file name. (without the extension) A field mapping is created if it does not already exists. (Using the Excel column types)

### **1.6.1 Sends:**

• /topic/NYX\_LOG

### **1.6.2 Listens to:**

• /queue/FILE\_UPLOAD\_XLS

### <span id="page-6-2"></span>**1.7 VERSION HISTORY**

<span id="page-6-5"></span>• 25 Oct 2019 0.0.4 AMA First version

# <span id="page-6-3"></span>**1.8 NYX LAMBDA**

Runs code stored in notebooks using two triggers:

- Interval
- Message received

Optionaly a lambda can be executed via a COMMAND using the following message on the topic: NYX\_LAMBDA\_COMMAND

{ "runner":5, "action":"execute", "restapi":"myrestapi", "body":{"a":1,"b":2} }

# <span id="page-7-0"></span>**1.9 VERSION HISTORY**

- 27 Nov 2019 1.0.16 **AMA** First version
- 30 Nov 2019 1.0.17 AMA Common Section added
- 11 Feb 2020 1.1.0 AMA Linked with elastic helper that destroys scroll ids
- 20 Feb 2020 1.2.7 AMA Better logs
- 21 Feb 2020 1.3.0 AMA Result\_icon and type\_icon added
- 24 Feb 2020 1.3.3 AMA Better compile error log
- 25 Feb 2020 1.3.4 AMA Success green icon changed to green
- 26 Feb 2020 1.3.23 AMA Input saved + lambda commands
- 02 Mar 2020 1.3.27 AMA Fixed outputs
- 03 Mar 2020 1.3.30 AMA Fixed restart issues
- 09 Mar 2020 1.3.31 AMA CRON keyword added
- 18 Mar 2020 1.3.33 AMA Better lambda supervision
- 18 Mar 2020 1.3.34 AMA Added ODBC drivers
- 19 Mar 2020 1.4.0 AMA Fix startup sequence when requirements are changed.

Function name added to input folder. Fix a bug that created ghost functions if there is a syntax error in the lambda. \* 24 Mar 2020 1.4.1 AMA SAVEINPUT parameter added \* 24 Mar 2020 1.4.2 AMA Better error logs \* 03 Apr 2020 1.4.3 AMA Fix cron localization \* 20 Apr 2020 1.4.4 AMA Locales added in Dcke rfile \* 12 May 2020 1.5.1 AMA Rest API allowed \* 20 May 2020 1.5.2 AMA Use new elastic\_helper \* 22 Jun 2020 1.5.3 AMA Fix a bug that could prevent the cron jobs from being executed after an Elastic Search failure

# **PYTHON MODULE INDEX**

<span id="page-8-0"></span>n

nyx\_formatconverter, [3](#page-6-4) nyx\_lambda, [3](#page-6-5) nyx\_reportrunner, [1](#page-4-3) nyx\_reportscheduler, [1](#page-4-4) nyx\_xlsimporter, [3](#page-6-6)

### **INDEX**

# <span id="page-10-0"></span>C

```
checkTasks() (in module nyx_reportscheduler), 1
computeDefaultValue() (in module
       nyx_reportscheduler), 1
```
# E

```
execute_report() (in module
      nyx_reportscheduler), 1
```
# M

```
messageReceivedReport() (in module
      nyx_reportrunner), 2
```
# N

```
nyx_formatconverter (module), 3
nyx_lambda (module), 3
nyx_reportrunner (module), 1
nyx_reportscheduler (module), 1
nyx_xlsimporter (module), 3
```
# R

```
resolveDateString() (in module
      nyx_reportscheduler), 1
```